# **Автоматическая настройка почтового клиента**

### $\mathscr{P}$ Fix Me!

# **RFC 6186**

Технология основана на использовании [SRV](https://sysadminmosaic.ru/dns/srv) записей в [DNS](https://sysadminmosaic.ru/dns/dns).

# **Ссылки**

#### [RFC 6186](https://tools.ietf.org/html/rfc6186)

[RFC 6186: Use of SRV Records for Locating Email Submission/Access Services](http://www.rfc-base.org/rfc-6186.html) [Claws Mail: Account autoconfiguration](http://cweiske.de/tagebuch/claws-mail-autoconfig.htm) [Автоконфигурация в Thunderbird](https://developer.mozilla.org/ru/docs/Mozilla/Thunderbird/Автоконфигурация) <https://wiki.mozilla.org/Thunderbird:Autoconfiguration> <https://wiki.mozilla.org/Thunderbird:Autoconfiguration:ConfigFileFormat> [Автоматическое конфигурирование клиентов электронной почты | IT voodoo](https://kostikov.co/avtomaticheskoe-konfigurirovanie-klientov-elektronnoj-pochty) [Use of SRV Records for Locating Email Submission/Access services](https://tools.ietf.org/id/draft-daboo-srv-email-05.html)

**[https://sysadminmosaic.ru/email\\_mua\\_autoconfig/email\\_mua\\_autoconfig?rev=1596438490](https://sysadminmosaic.ru/email_mua_autoconfig/email_mua_autoconfig?rev=1596438490)**

**2020-08-03 10:08**

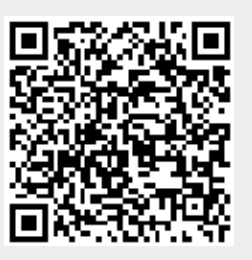